## **XDTS file format**

2022/12/06

XDTS files are text data with a first line matching the "exchangeDigitalTimeSheet Save Data" character string, and subsequent lines composed of JSON Schema defined JSON data.

```
{
 "$schema": "http://json-schema.org/draft-07/schema",
 "type": "object",
 "properties": {
  "header": {
   "description": "Cut / scene information",
   "type": "object",
   "properties": {
    "cut": {
     "description": "Cut No.",
     "type": "string",
     "pattern": "\\d{1,4}"
    },
    "scene": {
     "description": "Scene No.",
     "type": "string",
     "pattern": "\\d{1,4}"
    }
   },
   "required": ["cut", "scene"]
  },
  "timeTables": {
   "description": "Timesheet info",
   "type": "array",
   "minItems": 1,
   "items": {
    "type": "object",
    "properties": {
     "fields": {
      "description": "Individual field info",
      "type": "array",
      "items": {
```

```
"type": "object",
"properties": {
 "fieldId": {
  "description": "Field type(*1)",
  "type": "integer",
  "enum": [0, 3, 5]
 },
 "tracks": {
  "description": "Individual field layer info",
  "type": "array",
  "items": {
   "type": "object",
   "properties": {
    "frames": {
     "description": "Individual layer frame information",
     "type": "array",
     "items": {
      "type": "object",
      "properties": {
       "data": {
        "description": "Frame instruction information",
        "type": "array",
        "items": {
          "type": "object",
          "properties": {
           "id": {
            "description": "Instruction type(*2)",
            "type": "integer",
            "enum": [0]
           },
           "values": {
            "description": "Instruction value(*3)",
            "type": "array",
            "minItems": 1,
            "items": {
             "type": "string"
           }
          }
         },
```

```
"required": ["id", "values"]
          }
         },
         "frame": {
          "description": "Frame No.(*5)",
          "type": "integer",
          "minimum": 0
         }
        },
        "required": ["data", "frame"]
       }
      },
      "trackNo": {
       "description": "Layer No.(*6)",
       "type": "integer",
       "minimum": 0
      }
     },
     "required": ["frames", "trackNo"]
    }
   }
  },
  "required": ["fieldId", "tracks"]
}
},
"duration": {
 "description": "Timesheet total frames",
 "type": "integer",
 "minimum": 1
},
"name": {
 "description": "Timesheet name",
 "type": "string"
},
"timeTableHeaders": {
 "description": "Individual field layer name",
 "type": "array",
 "items": {
  "type": "object",
```

```
"properties": {
       "fieldId": {
        "description": "Field type(*1)",
        "type": "integer",
        "enum": [0, 3, 5]
       },
        "names": {
         "description": "Layer name array(*7)",
        "type": "array",
         "items": {
         "type": "string"
        }
       }
      },
      "required": ["fieldId", "names"]
     }
    }
   },
   "required": ["duration", "name", "timeTableHeaders"]
  }
 },
 "version": {
  "description": "XTDS file format version",
  "type": "integer",
  "enum": [5, 10]
 }
},
"required": ["timeTables", "version"]
```
\*1 Field: Input location of each timesheet instruction. Fields are divided into cells, dialog, and camerawork.

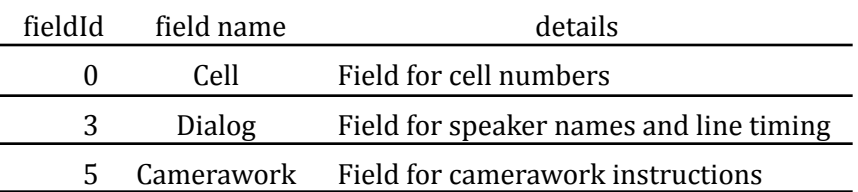

}

\*2 Currently only supports instructions with id=0.

\*3 Values are different depending on the field type. Values for each field are as follows.

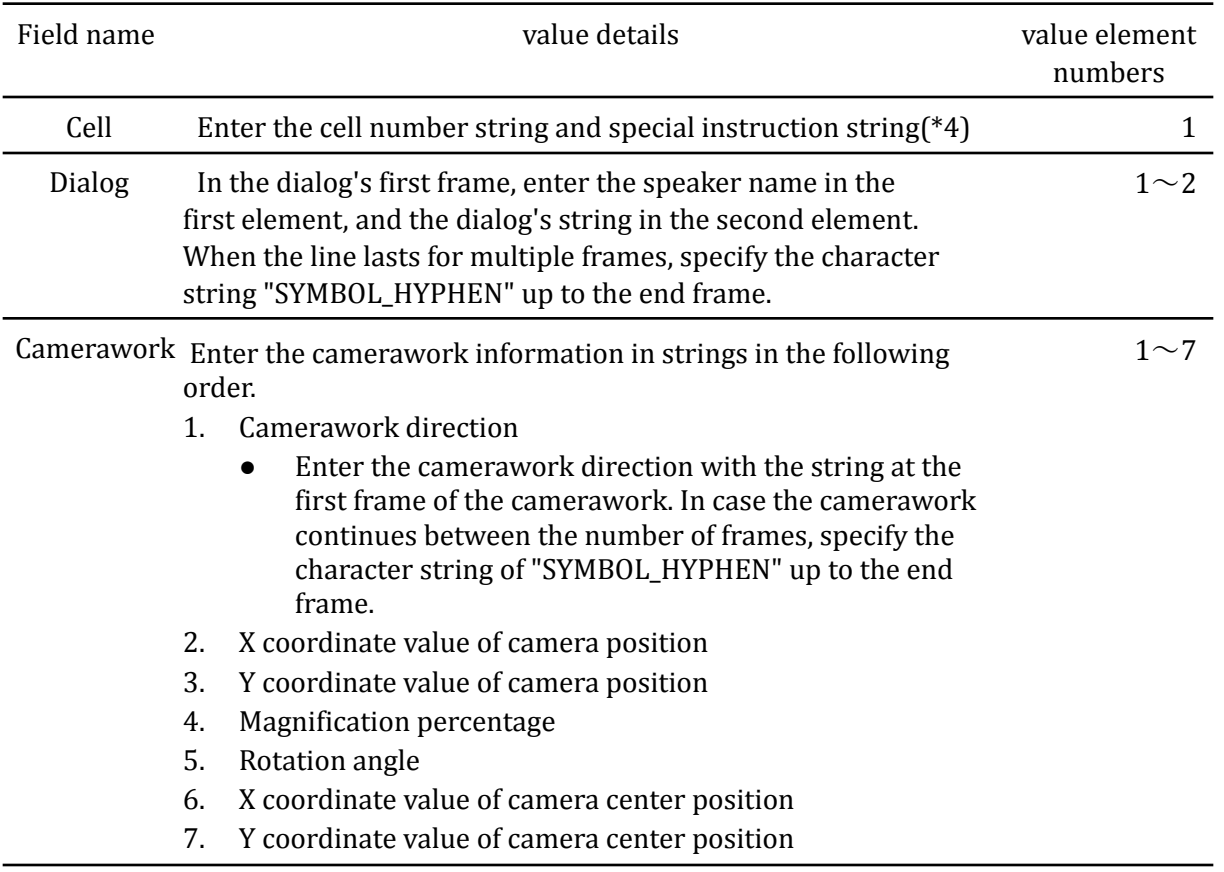

\*4 Special instruction character strings

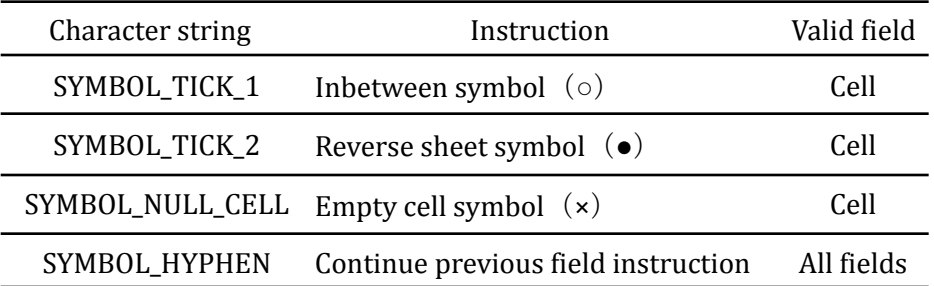

\*5 Set as 0 when specifying the first frame.

\*6 Set as 0 for the bottom layer.

\*7 Specify layer names with trackNo's that match numbers counted as 0,1,2, etc.